# THE MO

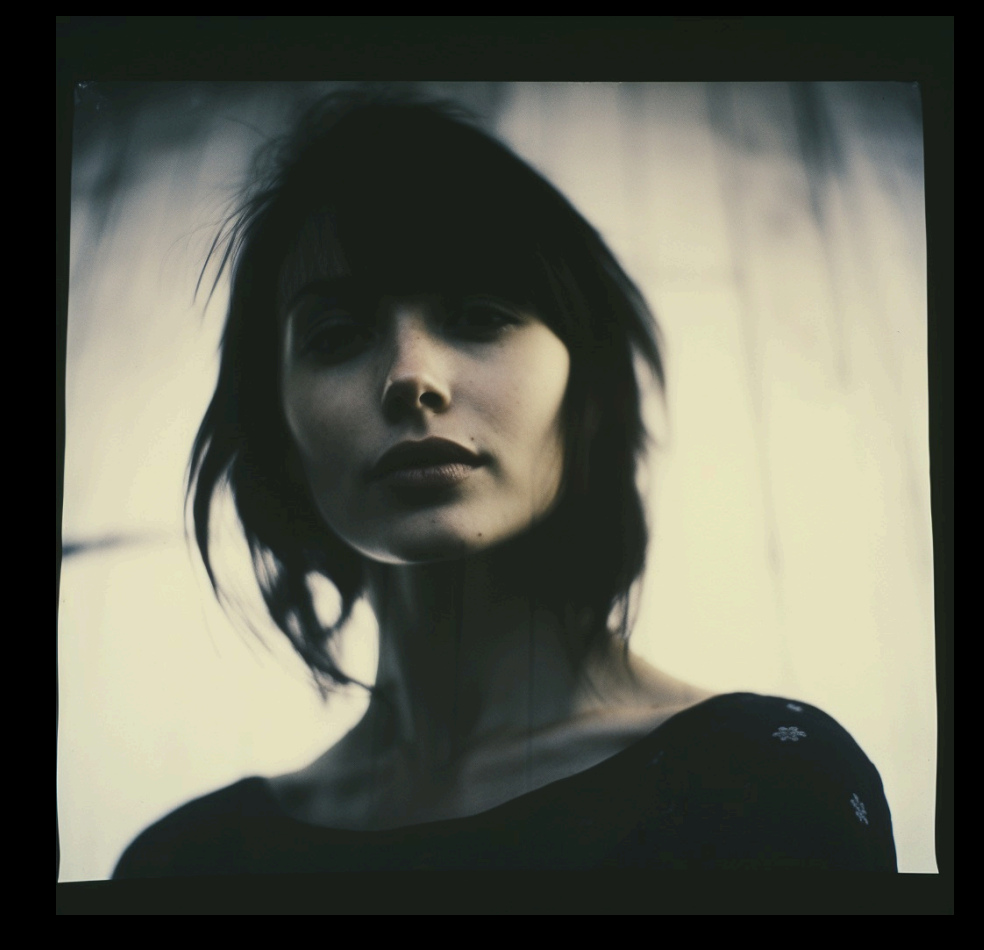

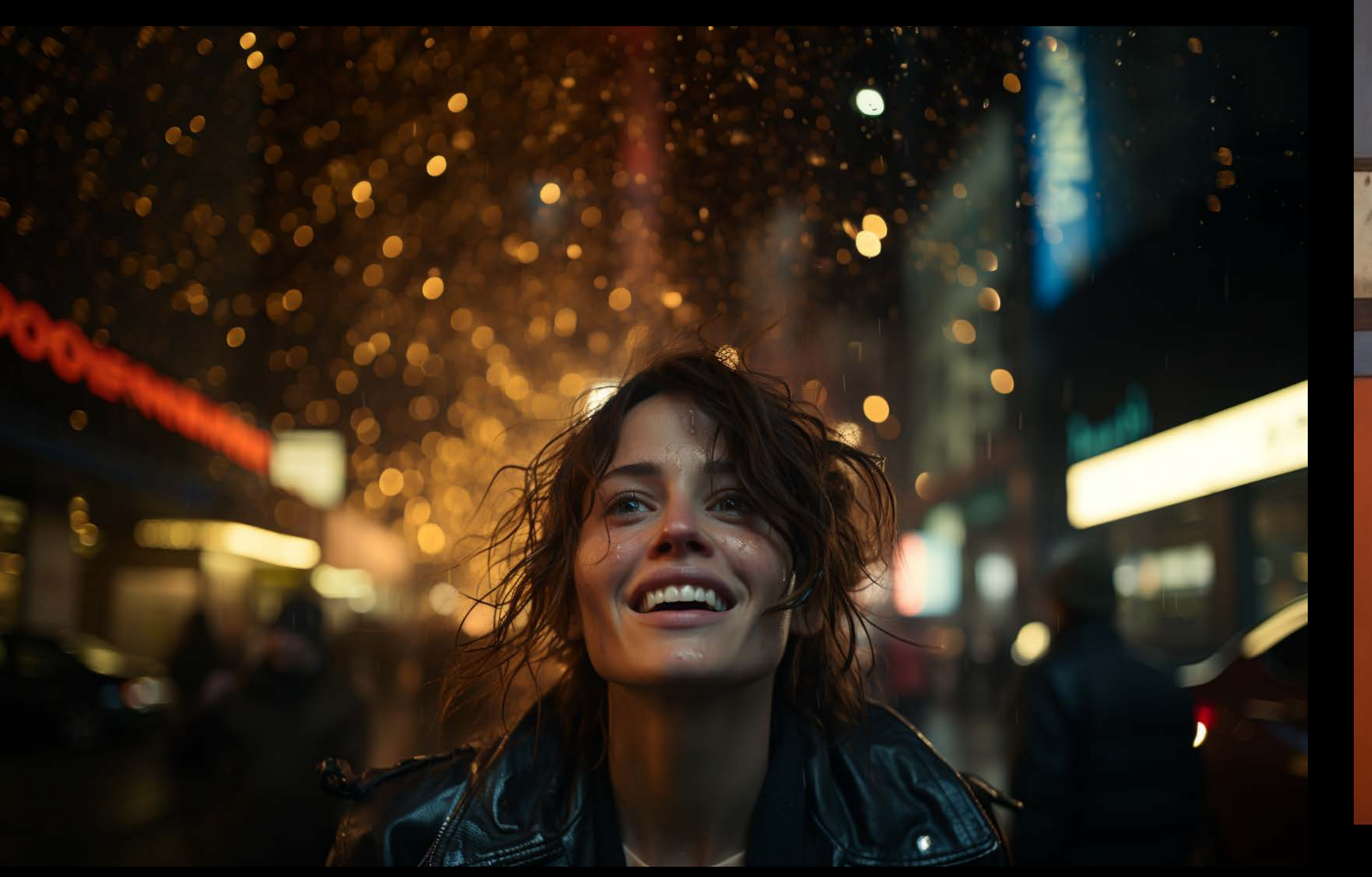

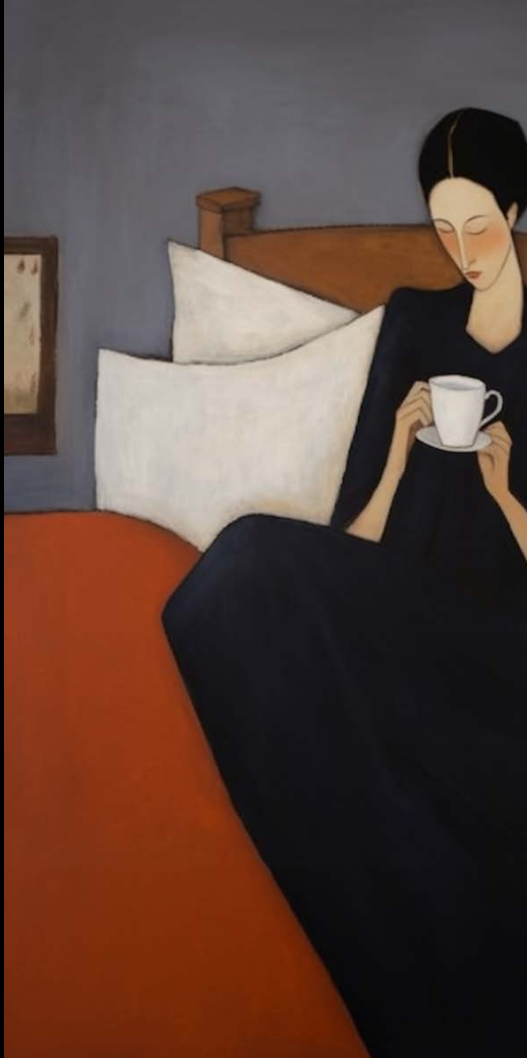

2023 12 08

# RESEARCH<br>8 DESIGN

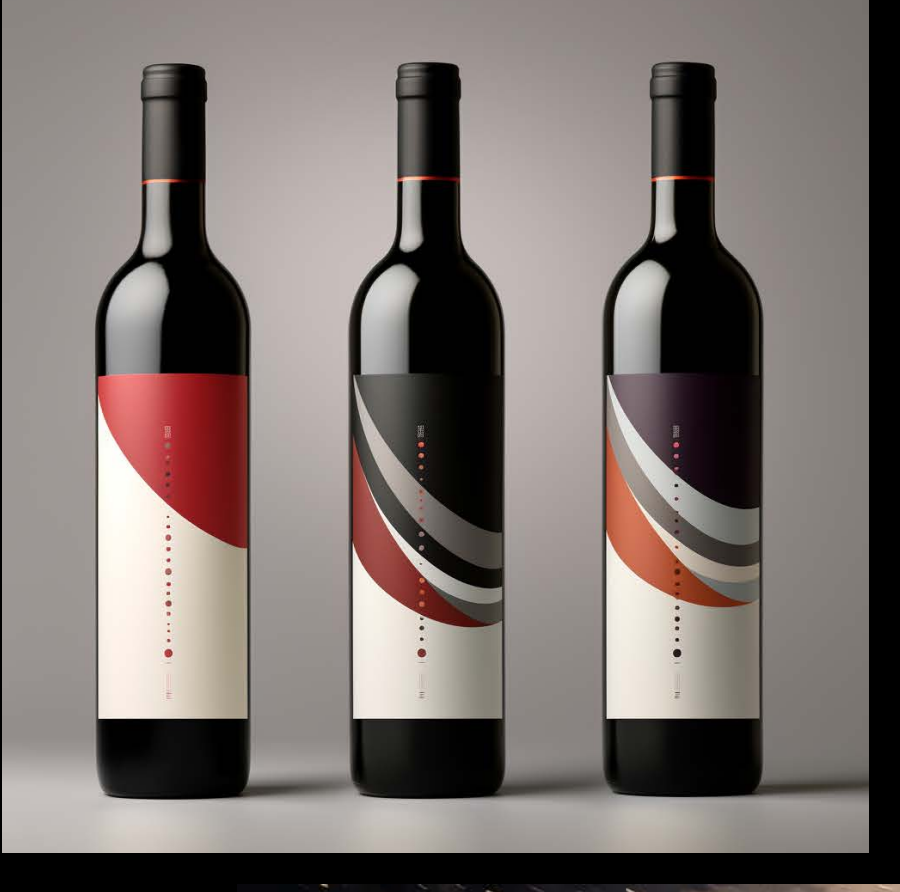

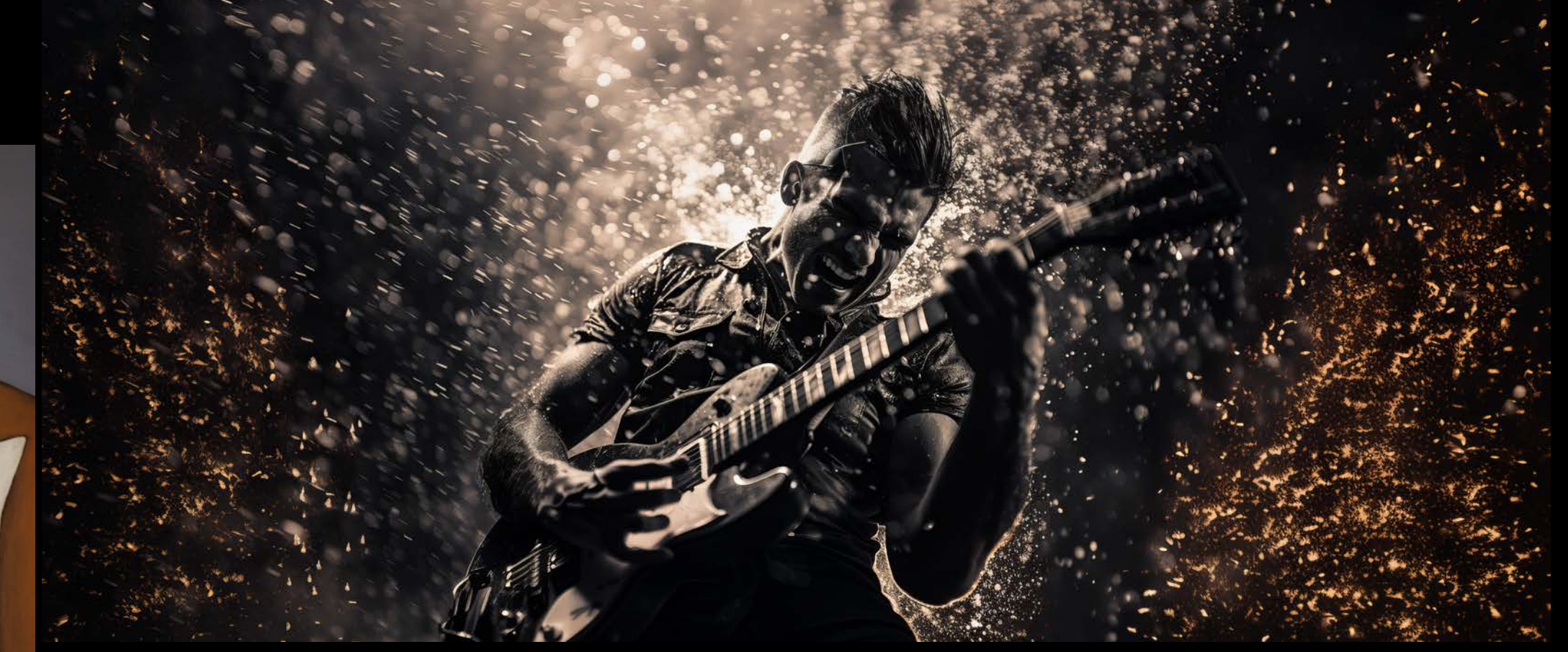

Currently residing Kęstučio g. 32,<br>Vilnius, Lithuania

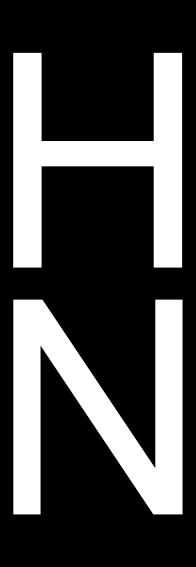

# Midjourney

**CRITICAL 3HT** 

### Komandos?

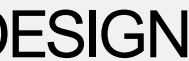

## "Midjourney"

### /settings

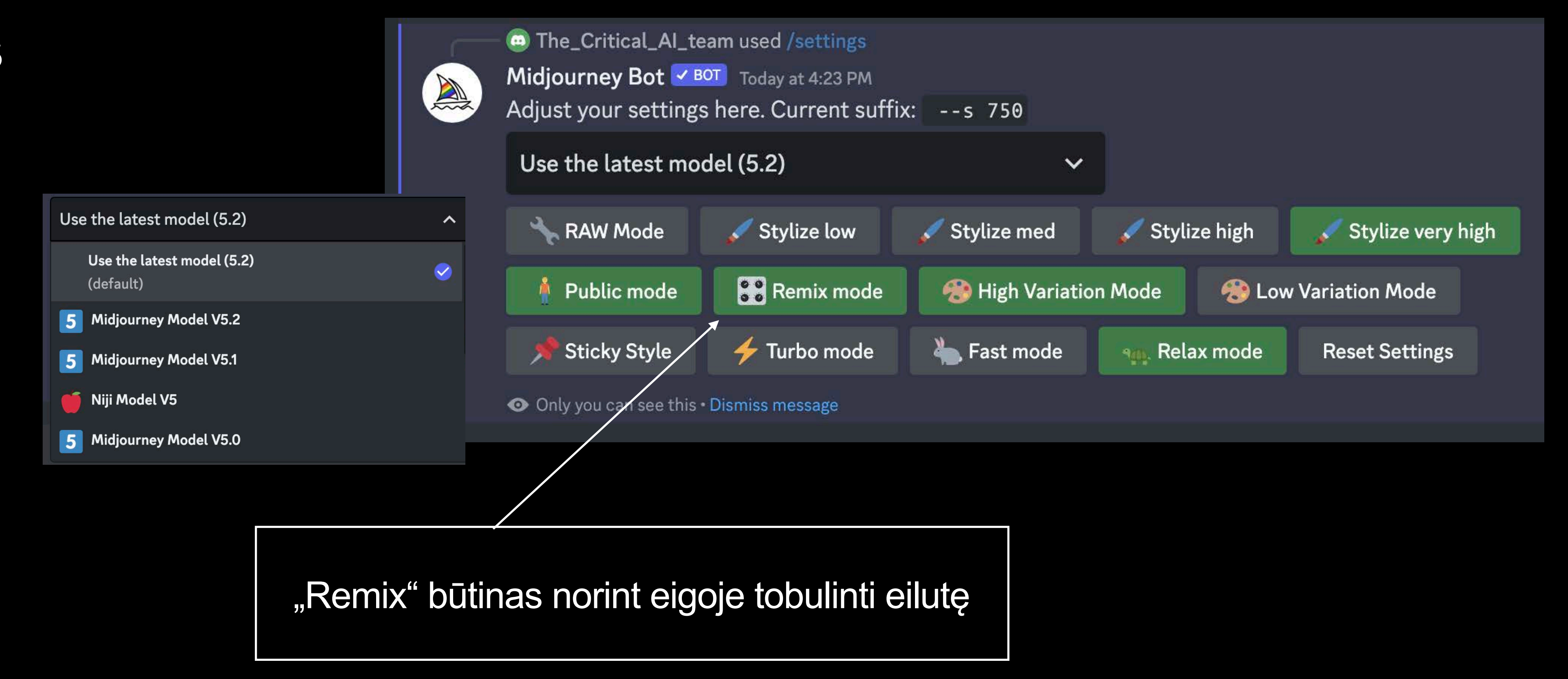

### Kai kuriuos parameters galima įjungti rašant eiluę, pvz. - - s - - v

### **CRITICAL 3HT**

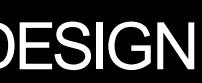

### pagrindinės komandos sugeneravus

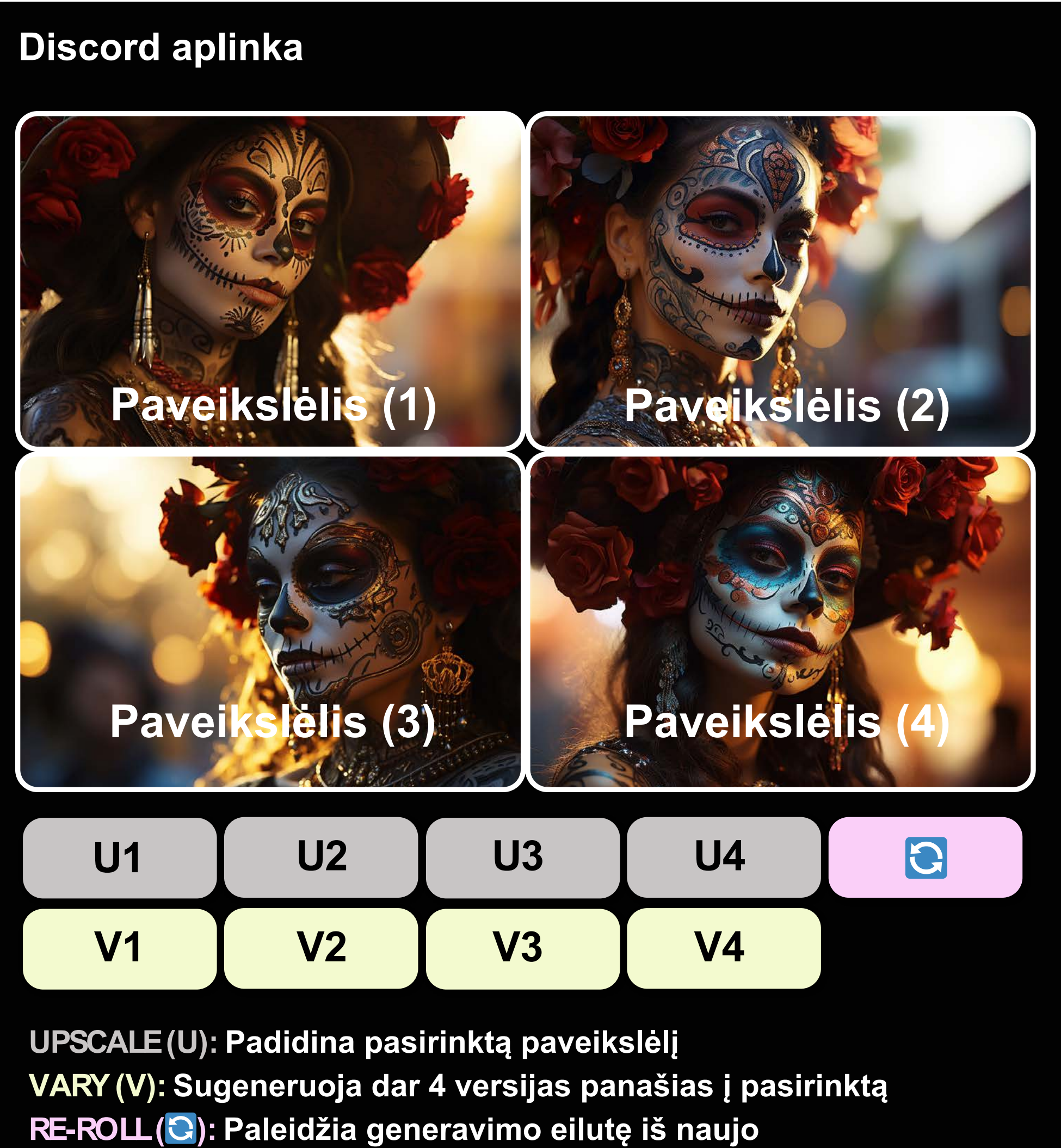

**CRITICAL 3HT** 

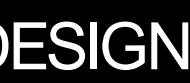

### pagrindinės komandos sugeneravus

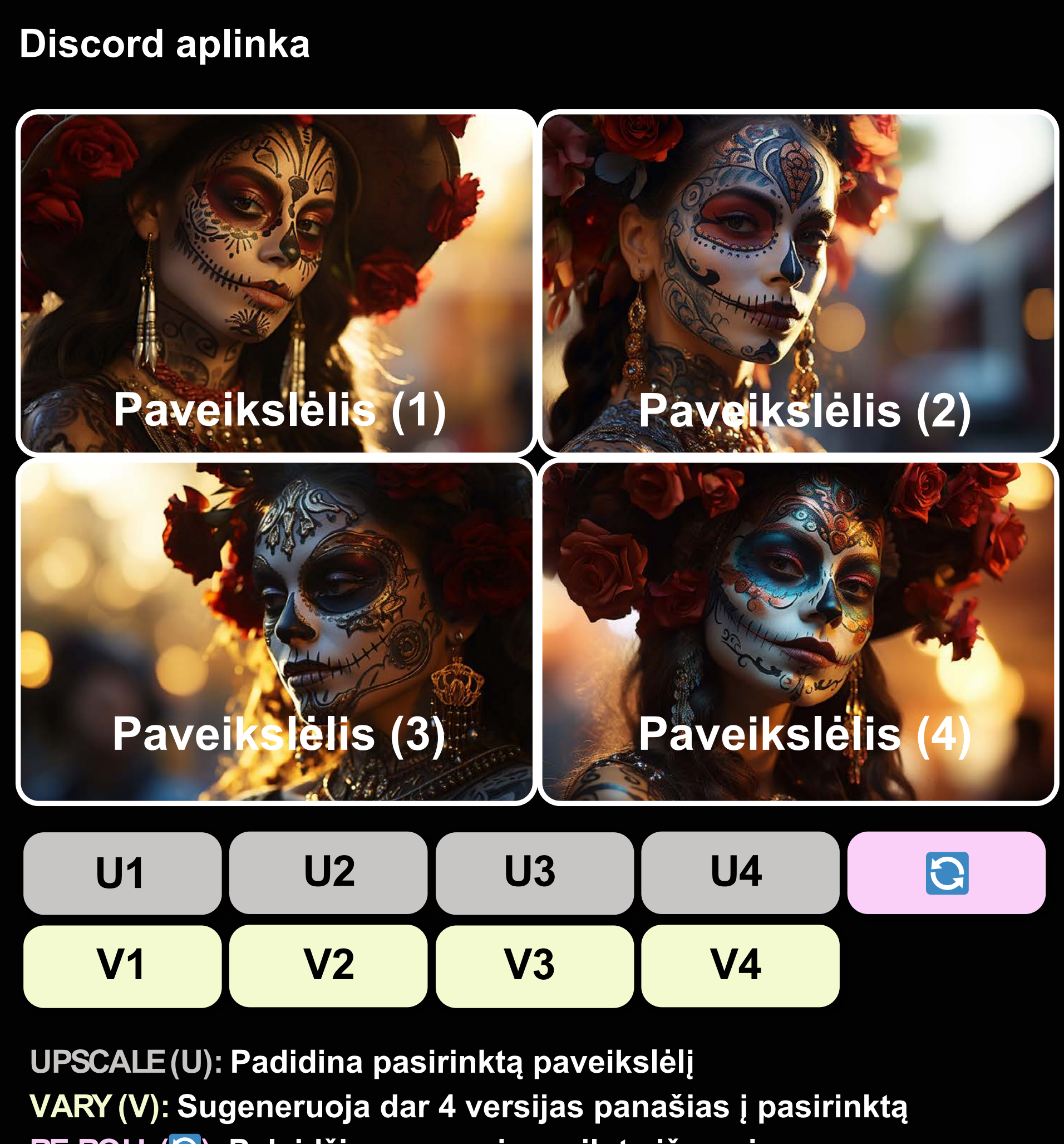

**RE-ROLL( ): Paleidžia generavimo eilutę iš naujo**

**CRITICAL 3HT** 

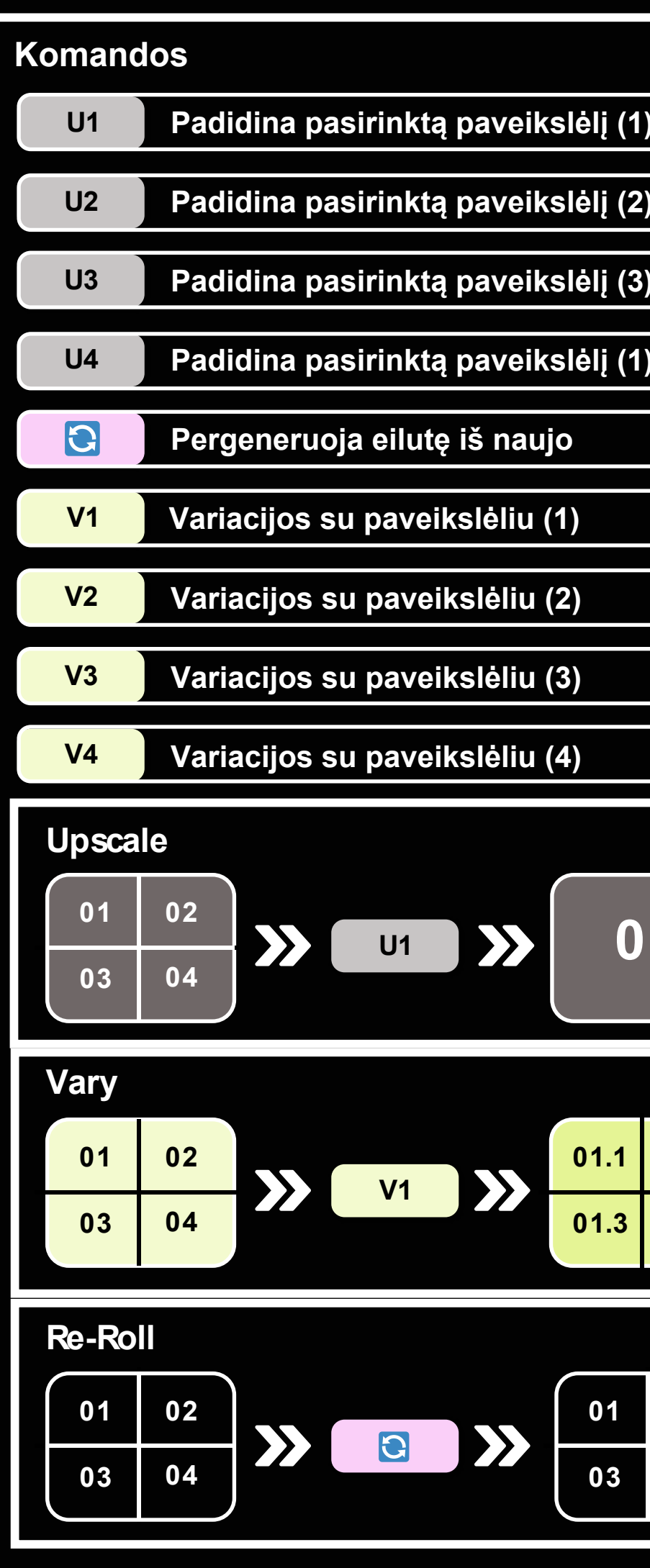

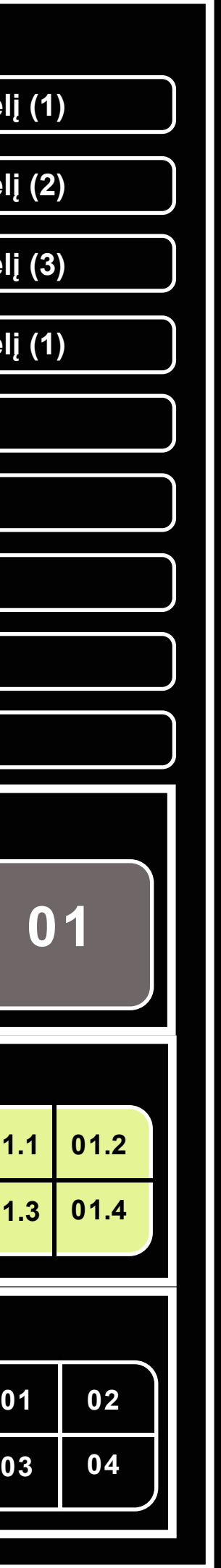

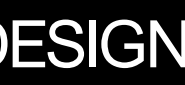

### pagrindinės komandos padidinus paveikslėlį

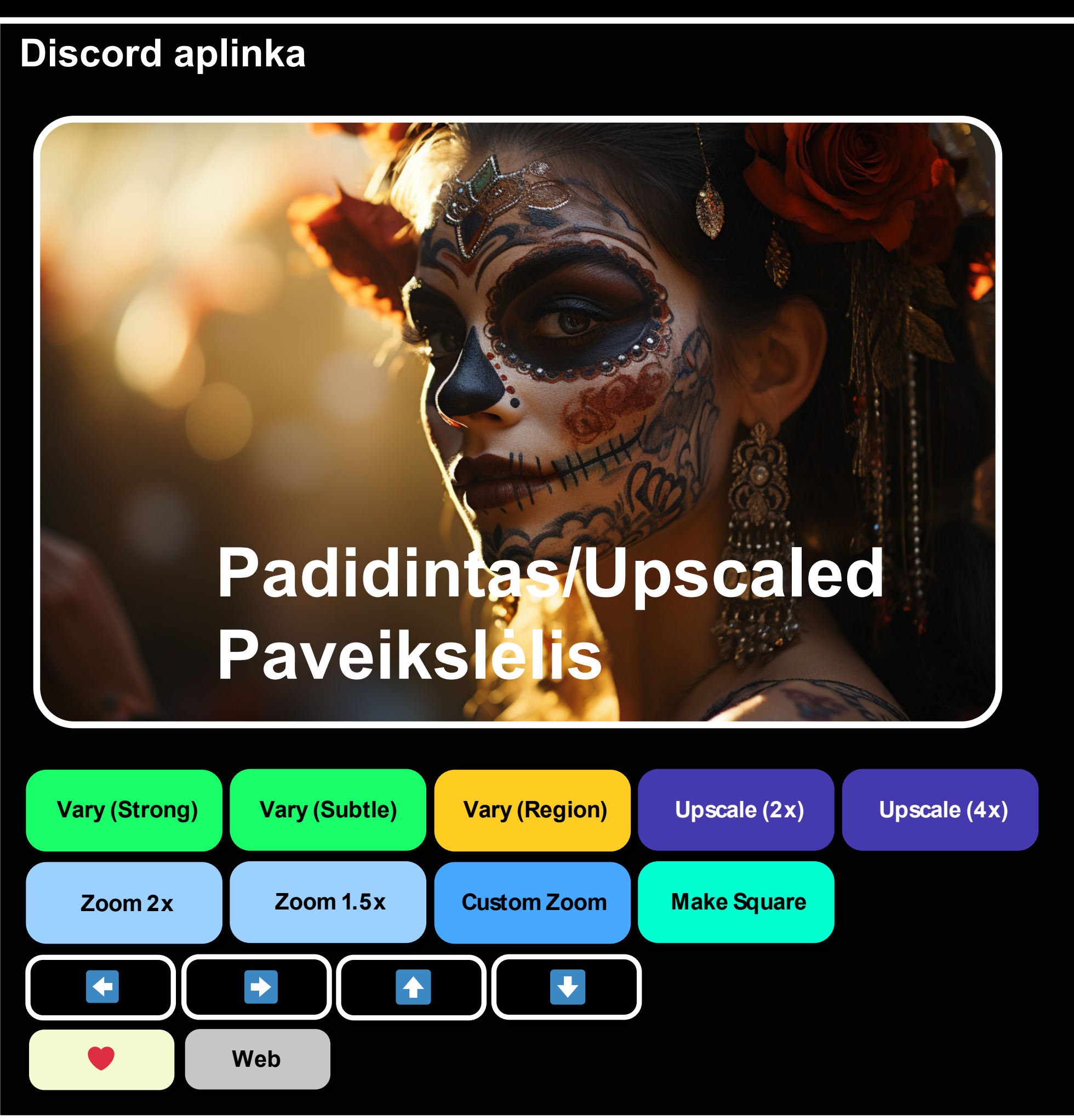

**CRITICAL 3HT** 

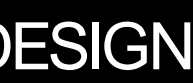

### pagrindinės komandos padidinus paveikslėlį

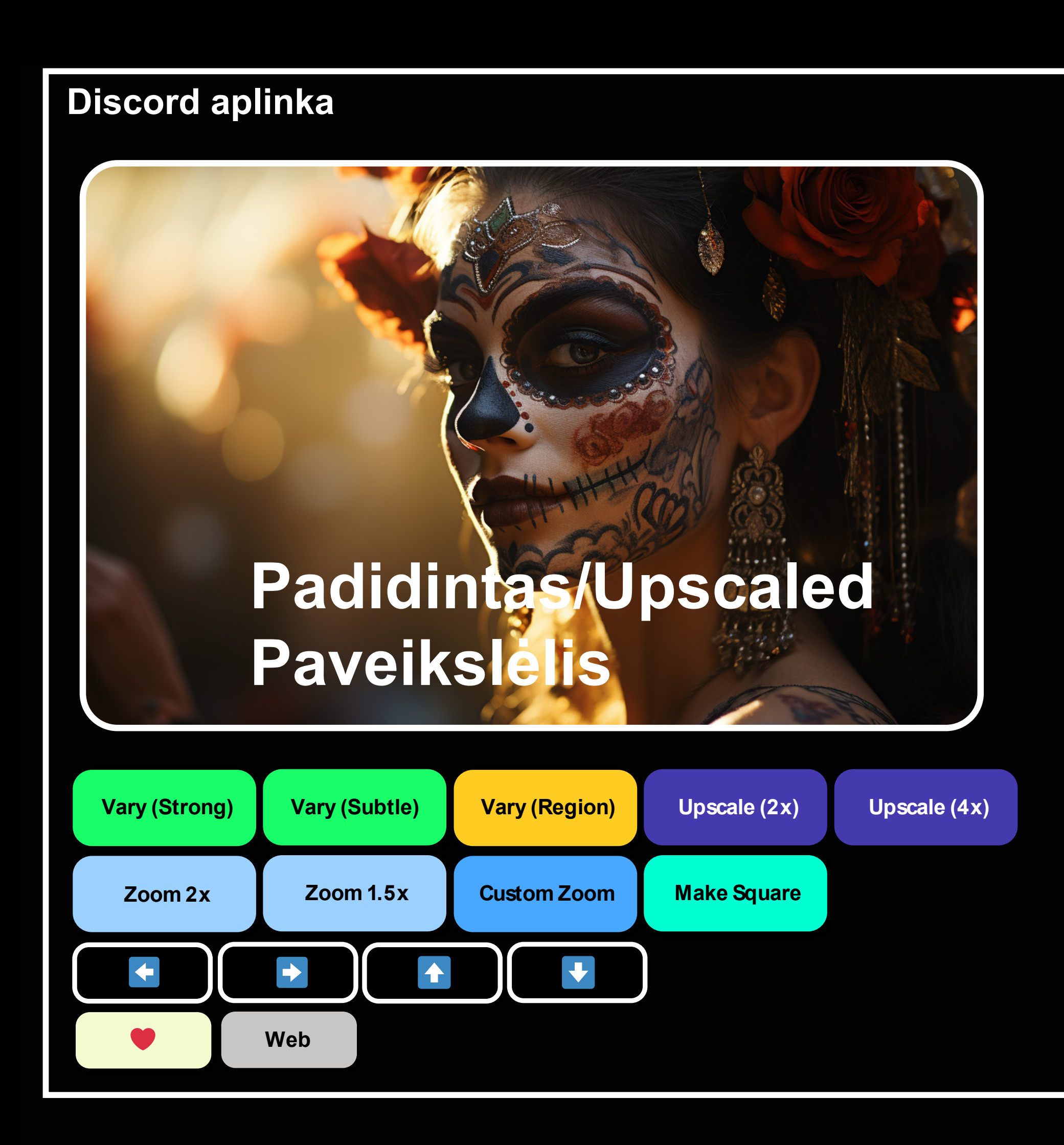

**CRITICAL 3HT** 

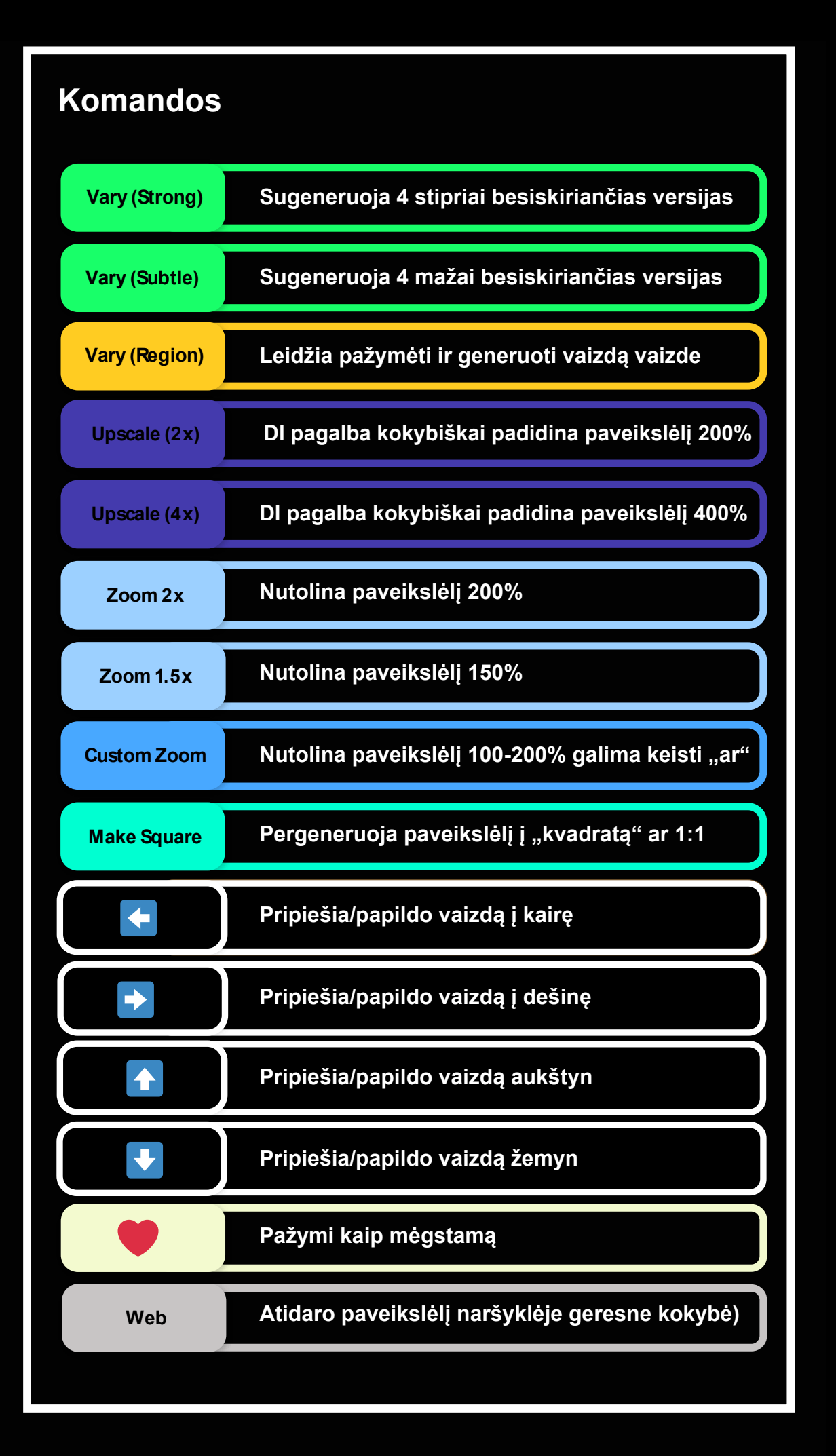

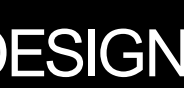

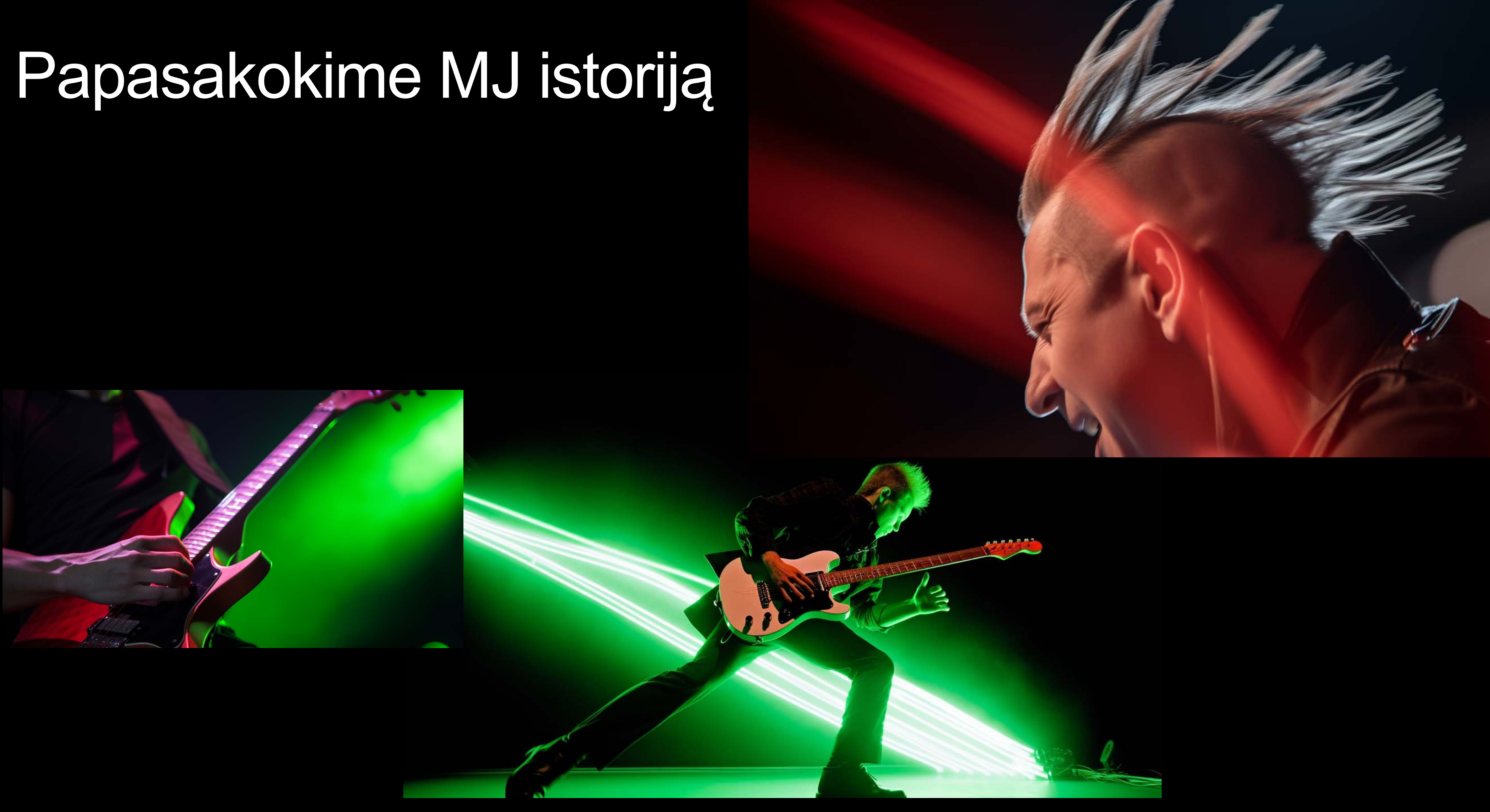

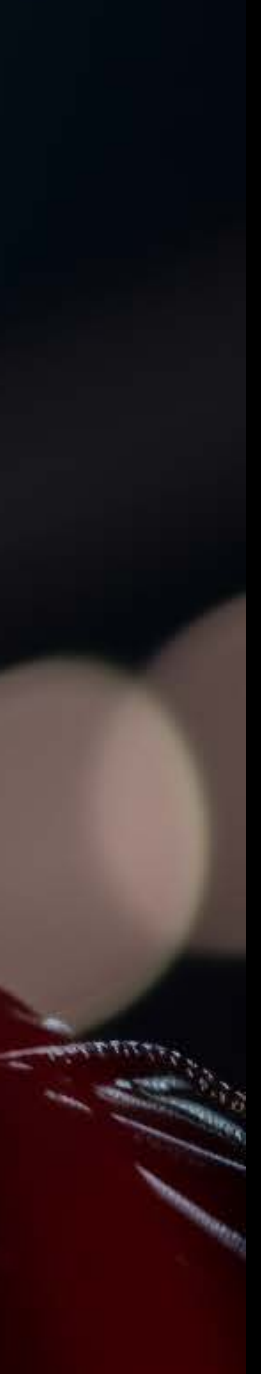

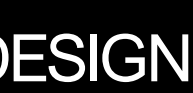

## Standartinė eilutė

Subject/action, environment/setting,--parameters

/imagine guitarist of electronic music band, Depeche Mode, romantic solo on stage --ar 16:9 --s 0

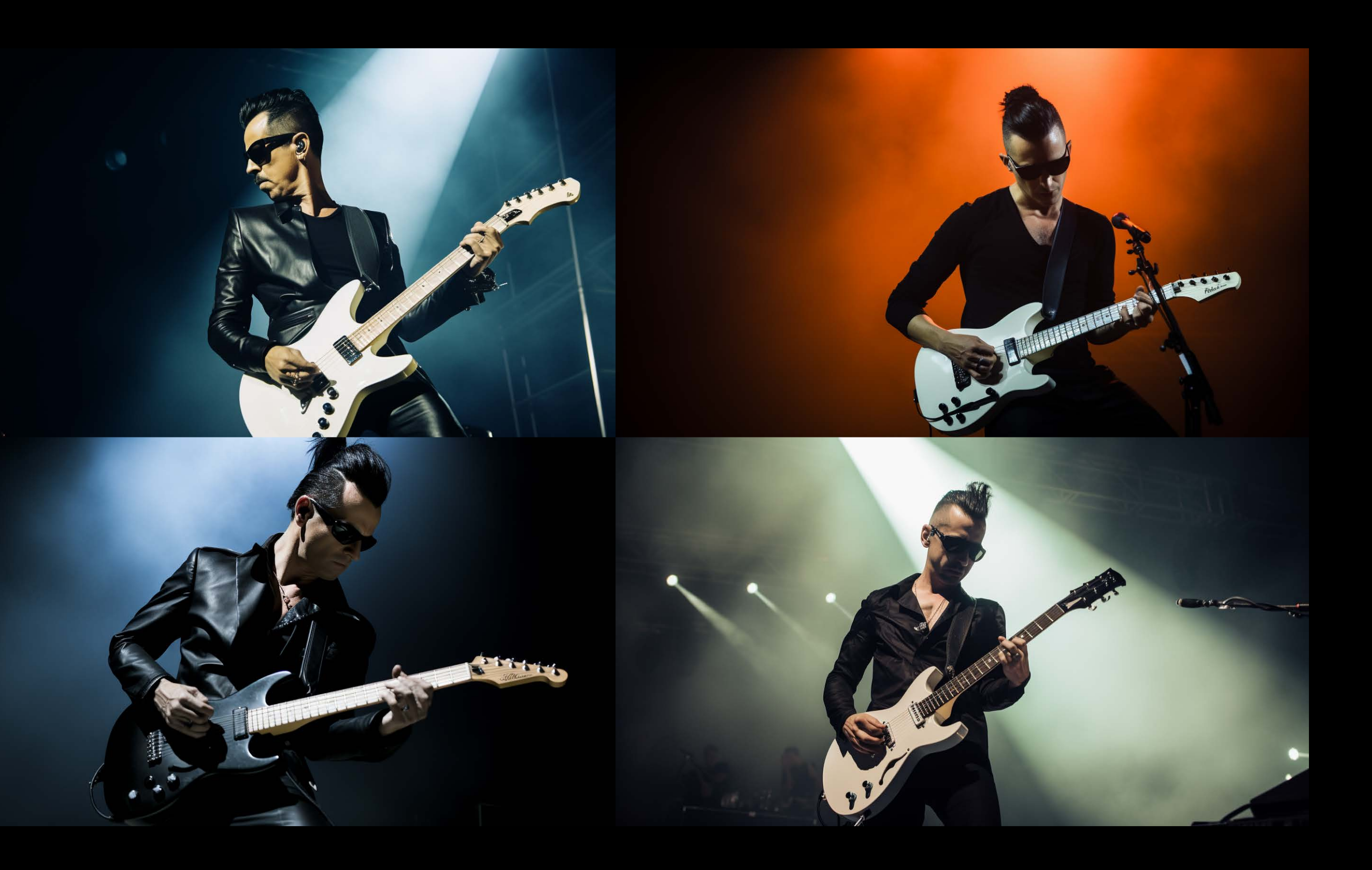

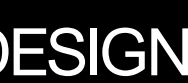

## Pagerinta eilutė

Subject/action, environment/setting, composition, specific camera/lens/film stock, lighting conditions, details/modifiers --parameters

*limagine* guitarist of electronic music band, Depeche Mode, strangelove style, romantic solo on stage, Leica M10-R, 200mm zoom, AgfaPhoto CT, Light Trails, motion blur, red light --ar 16:9 --s 0

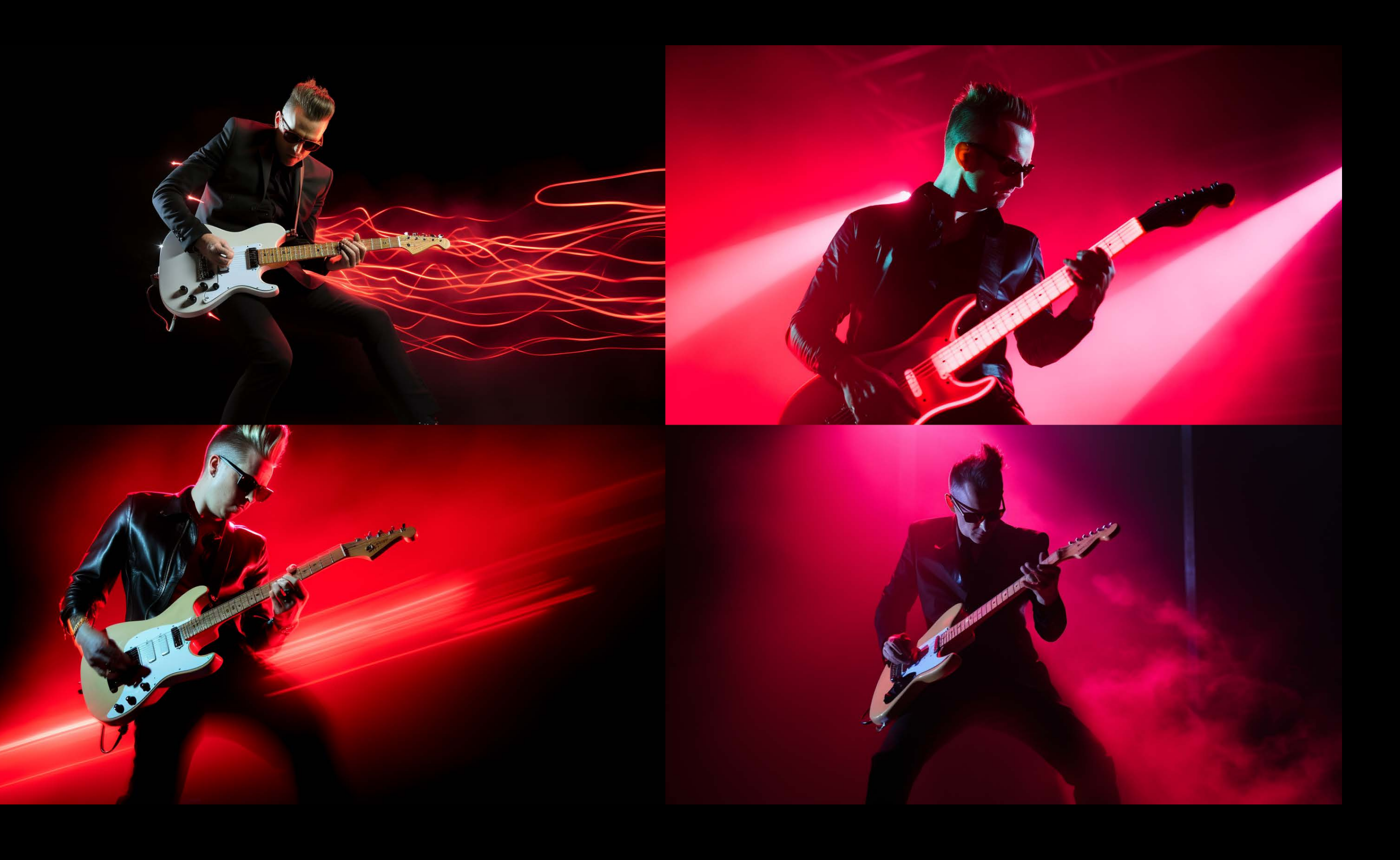

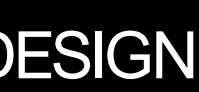

## Kompoz..

*\*\*Composition:\*\* Leading Lines: nukreipia dėmesį į subjektą. Horizontal Lines: rami atmosfera. Vertical Lines: stiprumas, pakilimas. Diagonal Lines: prideda dramos, judesio. Implied Lines: objektų seka. Repetitive Lines: ritmas. Natural Framing: medžiai arba langai kaip rėmai. Silhouette Framing: tamsios formos priekiniame plane. Shadow Framing: šešėliai aplink objektą.*

*/imagine guitarist of electronic music band, Depeche Mode, strangelove style, romantic solo on stage, Leica M10-R, 200mm zoom, AgfaPhoto CT, Light Trails, motion blur, red light, Leading Lines, Repetitive Lines --ar 16:9 --s 0*

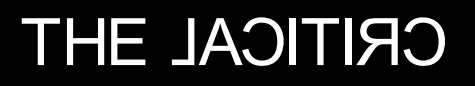

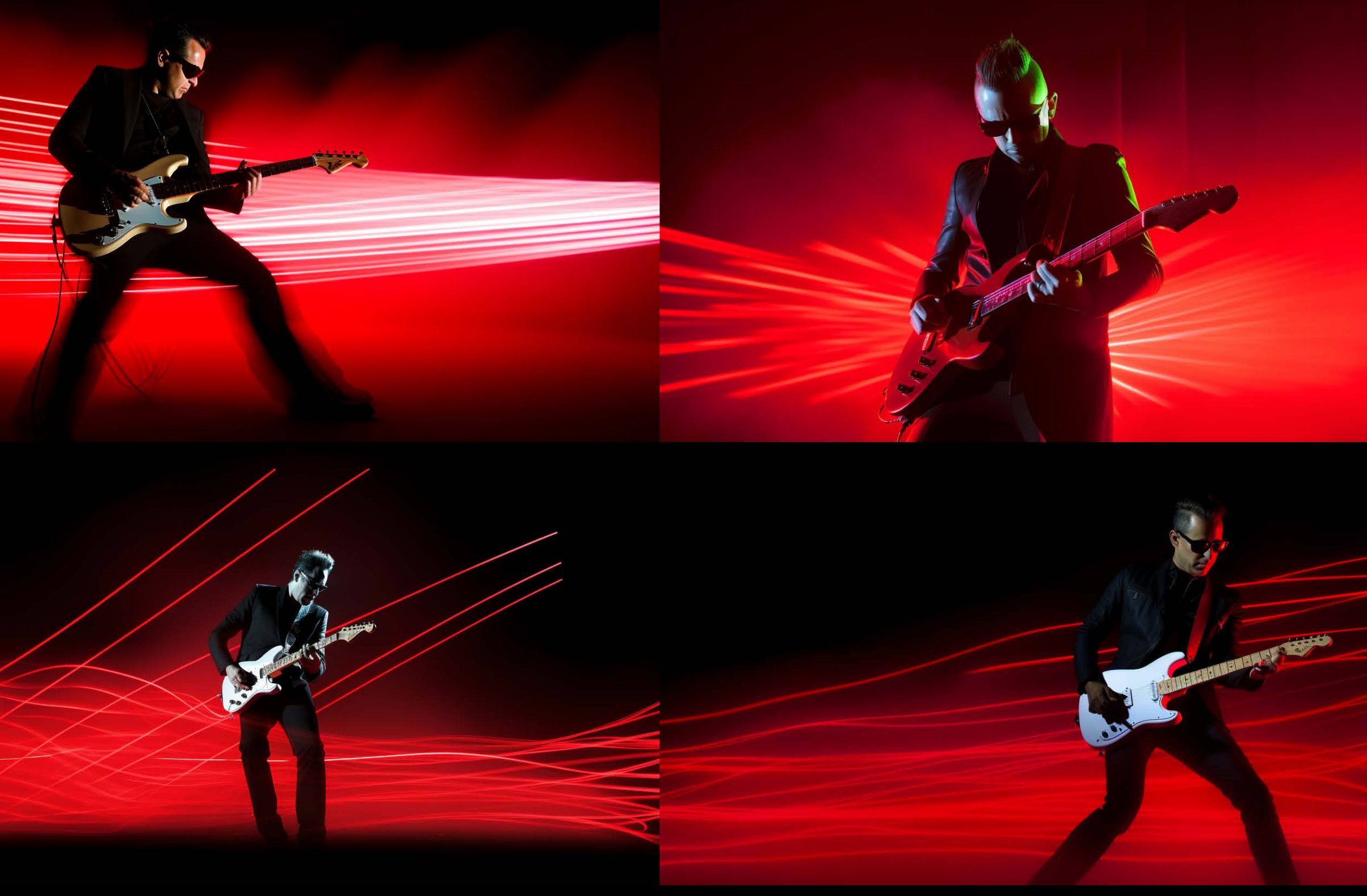

![](_page_10_Picture_7.jpeg)

![](_page_10_Picture_8.jpeg)

## Kamera

### *\*\*High-Quality Cameras\*\* Canon 1D X Nikon D850Sony A7R IV Fujifilm GFX 100 Leica M10-R Hasselblad H6D.*

### *\*\*Creative Cameras:\*\**

*Lomo'Instant Wide Lensbaby Velvet 56 Polaroid SX-70 Instax Square SQ6 GoPro HERO. Infrared Cameras* 

*Lensbaby Velvet 56*

![](_page_11_Picture_5.jpeg)

**CRITICAL 3HT** 

![](_page_11_Picture_7.jpeg)

![](_page_11_Picture_9.jpeg)

## Juostelė?

/imagine guitarist of electronic music band, Depeche Mode, strangelove style, romantic solo on stage, Nikon D850, Sirui 50mm, Ilford Delta, Light Trails, motion blur, Leading Lines, Repetitive Lines --ar 16:9 --s 0

**\*\*Film Stock: \*\* Kodak Ektachrome Fujifilm Provia AgfaPhoto CT Kodak Elite Kodak Portra Fujifilm Superia AgfaPhoto Vista Ilford Delta Kodak Aerochrome Cinestill 800T LomoChrome Purple Adox Implosion Bergger Pancro Foma Fomapan** Lomo Redscale

![](_page_12_Picture_3.jpeg)

![](_page_12_Picture_5.jpeg)

![](_page_12_Picture_7.jpeg)

## Sviesa

\*\*Lighting:\*\* **Soft Light Hard Light Focused Light Ambient Light Backlit** Sidelit Frontlit **Toplit** Underlit **Golden Hour Blue Hour** Midday Twilight Dawn Dusk **Night** Overcast **Ethereal Lighting Cinematic Lighting Harsh Lighting Lustrous Lighting Sultry Lighting Chiaroscuro Lighting Gossamer Lighting** 

/imagine guitarist of electronic music band, Depeche Mode, strangelove style, romantic solo on stage, Nikon D850, closeup face, zoom 400mm, Backlit, Front shadow, motion blur hair --s 0 --ar 16:9

![](_page_13_Picture_3.jpeg)

![](_page_13_Picture_4.jpeg)

### Pagerinta specializuota eilutė

\*\*Cinematic:\*\*

Cinematic still, subject/action, environment/setting, specific camera/film stock, cinematic lighting, details/modifiers --parameters

**\*\*Enhanced Lighting:\*\*** Lighting conditions, subject/action, environment, specific camera/film stock, composition, details/modifiers -- parameters

**\*\*Enhanced Composition:\*\*** Composition/balance, subject/action, environment, specific camera/film stock, lighting conditions details/modifiers -- parameters

![](_page_14_Picture_5.jpeg)

/imagine

Cinematic still, cinematic lighting, guitarist of electronic music band, Depeche Mode, strangelove style, romantic solo on stage, Leica M10-R, 200mm zoom, AgfaPhoto CT, Light Trails, motion blur, red light, Leading Lines, Repetitive Lines -- ar 16:9 -- s 0

### **CRITICAL 3HT**

![](_page_14_Picture_10.jpeg)

/imagine

extreme closeup shot of face, guitarist of electronic music band, Depeche Mode, strangelove style, angry solo on stage, Leica M10-R, 200mm zoom, AgfaPhoto CT, Light Trails, motion blur, red light, Leading Lines, Repetitive Lines --ar 16:9 --s 0

![](_page_14_Picture_14.jpeg)

### Interneto resursai **Web Open image in web browser.**

**Canon24-70mm:Prozoom,crispshots. Nikon 70-200mm: Fast, stable telephoto. Sony16-35mm:WidezoomforSonybeasts. Fujifilm110mm:Portraitmagic.** Leica 50mm: Sharp, dreamy prime. **Lensbaby56mm:Etherealglow.** Laowa 24mm: Ultra-close probe lens. **Petzval 85mm: Vintage swirls. Sirui50mm:Widescreendrama. Sol45mm:Sharpcore,blurryedge. Holga Pinhole: Infinite softness.** 

**Shallow DoF: Blurs background for portraits.** Moderate DoF: Subject clear, some background. **Deep DoF: Full focus, near to far. ExtremelyDeep:Maxsharpnessall-around.**

**LeadingLines:Guidesfocus. HorizontalLines:Calmvibe. Vertical Lines: Strength, elevation. Diagonal Lines: Adds drama, movement. Implied Lines: Object sequence. RepetitiveLines:Addsrhythm. NaturalFraming:Naturemade frames. Constructed Framing: Man-made frames Silhouette Framing: Dark shapes in foreground. Shadow Framing: Shadows outline subject.** 

#### **specificcamera/filmstock,lightingconditions details/modifiers--parameters**

**Eye-Level:Straight-on,relatableview.** Low-Angle: Upward shot, big and bold. **High-Angle:Downshot,minimizessubjects. Dutch Angle: Tilted frame, adds tension.** Aerial View: Directly above, top-down look.

**Freeze Motion: Sharp moving shots. Motion Blur: Intentional blur. Panning: Camera moves, subject stays sharp. Light Trails: Low-light streaks. Rear Curtain Sync: Fast action in dim light. ZoomBurst:Motionfeel. Ghosting: 'Ghost' in frame. BokehMotion:Blurrylightsinmotion.**

**ARRI Alexa Mini: Compact, large format. REDMonstro8K:Full-frame,detailking.** Sony Venice: Full-frame, color ace. **Panavision DXL2: Big-budget color and lenses. CanonC500:Full-frame,5.9K,colorpro. Krasnogorsk-3:16mm,classicvibes. KodakSuper8:Modernnostalgia.** Aaton Penelope: 35mm, tech precision. **Bell&Howell:16mm,cinemaroots. Insta360ONER:Action-shotace.**

#### **High Quality Cameras:**

**Canon 1D X: Fast, rugged DSLR. Nikon D850: Detail beast.** Sony A7R IV: Tiny but mighty. **FujifilmGFX100:Ultra-resmediumformat.** Leica M10-R: Iconic, unique shots. **HasselbladH6D:Elitemediumformat.** Lomo<sup>'</sup>Instant Wide: Instant snaps with artsy flair. Lensbaby Velvet 56: Vintage vibes. **Polaroid SX-70: Old-school Polaroid artistry. Instax Square SQ6: Square pics, bold colors.** GoPro HERO: Extreme angles for extreme fun. **Infrared Cameras: Spooky, surreal shots.** 

#### **Lighting:**

**Soft Light: Diffused, low shadows. Hard Light: Harsh, strong shadows. Natural Light: Light from the sun.** Ambient Light: Broad, no-source glow. **Backlit: Halo from behind. Sidelit: Side light, adds depth. Frontlit: Front glow, low shadows. Toplit: Downward shadows from above. Underlit: Eerie light from below. GoldenHour:Sunrise/sunsetglow. Blue Hour: Pre-sunrise, post-sunset. Midday: Sun at peak. Twilight: Sun below horizon. Dawn: First pre-sun light. Dusk: Last post-sun light. Overcast: Cloudy skies. Ethereal Lighting: Otherworldly and dreamlike. Cinematic Lighting: Intense and emotional. Harsh Lighting: Strong and direct.** 

#### **Lenses:**

#### **Standard DoF:**

#### **Composition:**

#### **Standard Perspective:**

#### **Balance:**

**Symmetrical: Mirror-like balance.** Asymmetrical: Equal weight, diff. elements. **Color Balance: Balanced hues. TonalBalance:Light/darkequilibrium. Color Blocking: Bold contrasts.** Selective Color: One color pops, rest grayscale. **Color Harmony: Colors vibe together. Tonal Transition: Colors blend smoothly.** 

#### **Motion:**

*Phindance*<br>
extreme closeup shot, Led Zeppelin, stage div<br>
200mm telenhoto macro lens, ilford hn5, boke *extreme closeup shot, Led Zeppelin, stage diving, in the style of Black Dog, 200mm telephoto macro lens, ilford hp5, bokeh, high contrast, pyrotechnics, intricate stage design, power, confidence --ar 21:9*

#### **Film Stock:**

Kodak Ektachrome: Lifelike, rich colors. **Fujifilm Provia: Balanced, natural shots.** AgfaPhoto CT: Crisp, vivid pop. Kodak Elite: Nature ace, bold blues/greens. **Kodak Portra: Soft tones, people-friendly. FujifilmSuperia:Nighttimeglow-up. AgfaPhoto Vista: Timeless, vintage feel. Ilford Delta: Moody B&W drama. KodakAerochrome:Dreamylandscapes. Cinestill 800T: Cinematic night halo. RevologTexture:Aged,vintagevibe. LomoChromePurple:Grungy,apocalyptic.** Adox Implosion: Grainy, wild colors. **Bergger Pancro: Contrast-rich, timeless. Foma Fomapan: Deep blacks, bright whites.** Lomo Redscale: Fiery hues, exposure-driven.

#### **Photography Styles:**

**Street Photography: Candid, urban vibe. Portrait: Faces, captured essence.** Landscape: Wide-open natural scenes. **Surreal:Dream-likeworlds. DoubleExposure:Layeredimages.** Light Painting: Long-exposure, moving lights. **Bokeh: Blurred light focus. Infrared:Otherworldlycolors. High-Speed Splash: Liquid caught in motion. Tilt-Shift: Toy-like scenes. Cinemagraphs: Still shots, slight motion. Drone Aerials: Sky-high views.** 

#### **Cinematic Cameras:**

#### **Texture:**

**Diffusion Filters: Soft, hazy look.** Lens Flares: Light streaks, halos. **HDR: Enhanced light range. FilmGrain:Warm,organictexture. Soft Focus: Dreamy, smooth. Hard Light: Crisp, high contrast. High Contrast: Bold, attention-grabbing.** 

#### **Color Grading:**

**Bleach Bypass: Harsh, low saturation. Monochrome:One-colorshades. Technicolor: Vintage, saturated. Isolated Color: One color pops. Muted: Subdued, soft color intensity Hyperrealism: Beyond-vivid.** 

### **RESEARCH & DESIGN**

![](_page_15_Picture_34.jpeg)

![](_page_15_Picture_35.jpeg)

### **PHOTOREALISTIC PROMPT ELEMENTS**

![](_page_15_Picture_1.jpeg)

#### */imagine*

*/imagine* 

*selfie from stage, audience crowd, guitarist of electronic music band, Depeche Mode, strangelove style, romantic solo on stage, gopro, fish eye lens, ilford hp5, Light Trails, motion blur, red light, Leading Lines, Repetitive Lines --ar 16:9 --s 0*

![](_page_16_Picture_3.jpeg)

**CRITICAL 3HT** 

![](_page_16_Picture_5.jpeg)

## Selfie time!

*/imagine* 

*selfie, Led Zeppelin, drummer, in the style of Black Dog, 200mm telephoto macro lens, ilford hp5, bokeh, high contrast, pyrotechnics, intricate stage design, power, confidence --ar 21:9*

![](_page_16_Picture_9.jpeg)

![](_page_16_Picture_10.jpeg)

## O kur formulės?

### */imagine square*

![](_page_17_Picture_2.jpeg)

*/imagine square 2d figure*

*/imagine geometric figure square black on white --s 0*

![](_page_17_Picture_8.jpeg)

*/imagine black geometric figure square black on white, icon, no elements --s 0*

![](_page_17_Picture_14.jpeg)

![](_page_17_Picture_4.jpeg)

*/imagine geometric figure square*

![](_page_17_Picture_6.jpeg)

*/imagine geometric square is a four, polygon, symmetrical, ideal for various applications in mathematics, architecture, simplicity*

![](_page_17_Figure_10.jpeg)

![](_page_17_Picture_11.jpeg)

#### */imagine*

*a black square sticker on a white background, in the style of animated gifs, mark rothko, flickr, 32k uhd, playful yet dark, pure color --ar 55:56 --s 750*

![](_page_17_Picture_21.jpeg)

#### */imagine*

*a black square shape on a white background, in the style of animated gifs, dark humor, large-scale canvas, kodak colorplus, flickr, screen format, dark colors --ar 55:56 --s 750*

![](_page_17_Picture_24.jpeg)

### **RESEARCH & DESIGN**

![](_page_17_Picture_26.jpeg)

#### */imagine*

*A geometric square is a four-sided polygon characterized by equallength sides forming right angles. Its symmetrical and uniform properties make it ideal for various applications in mathematics, architecture, and design, embodying simplicity and balance in its structure.*

![](_page_17_Picture_18.jpeg)

![](_page_18_Picture_0.jpeg)

## "Vienoje gatvėje"

*/imagine [coffee cup]. autumn leafes. Low-Angle, Fisheye, Holga Pinhole, Flares. Street Photography*

![](_page_18_Picture_5.jpeg)

## Pakeiskime subjektą

![](_page_19_Picture_1.jpeg)

*limagine* [...] autumn leafes. Low-Angle, Fisheye, Holga Pinhole, Flares. Street Photography

**CRITICAL 3HT** 

### Aiški subjekto pozicija eilutėje

Patarimas: copy/paste - generate

![](_page_19_Picture_7.jpeg)

## Kraštinių santykis

### - - ar plotis:aukštis

**RESEARCH & DESIGN** 

![](_page_20_Picture_7.jpeg)

![](_page_20_Picture_1.jpeg)

**CRITICAL 3HT** 

![](_page_20_Picture_0.jpeg)

### *Du dvitaškiai pažymi, kas svarbu::*

*/imagine cheese cake, with cherries, pistachio, chocolade, blueberies. red, brown, green. Christmas decorated table, extreme close up, bokeh --ar 16:9 --s 0*

![](_page_21_Picture_2.jpeg)

**CRITICAL 3HT** 

### */imagine cheese cake, with cherries, pistachio, chocolade::1 blueberies::2 red, brown, green::1 Christmas decorated table, extreme close up, bokeh --ar 16:9 --s 0*

![](_page_21_Picture_6.jpeg)

### *Du dvitaškiai:: padalina komandų rinkinį*

*/imagine cheese cake, with cherries, pistachio, chocolade, blueberies. red, brown, green. Christmas decorated table, extreme close up, bokeh --ar 16:9 --s 0* 

![](_page_22_Picture_2.jpeg)

**CRITICAL 3HT** 

### */imagine cheese cake, with cherries, pistachio, chocolade, blueberies, red, brown, green:: Christmas decorated table:: extreme close up, bokeh --ar 16:9 --s 0*

![](_page_22_Picture_6.jpeg)

![](_page_22_Picture_8.jpeg)

*/imagine extreme closeup shot, forced perspective, blue gift box, silver ribbon*

![](_page_23_Picture_2.jpeg)

**CRITICAL 3HT** 

### *Naudingos smulkmenos Isolated on white*

*/imagine extreme closeup shot, forced perspective, blue gift box, silver ribbon, isolated on white*

![](_page_23_Picture_5.jpeg)

![](_page_23_Picture_7.jpeg)

### Prompt Engineering?

![](_page_24_Picture_1.jpeg)

**CRITICAL 3HT** 

![](_page_24_Picture_4.jpeg)

## $-$  - s  $[0-1000]$ Parametras *Stylize*

*/imagine Red leather chair. Empty room*

![](_page_25_Picture_2.jpeg)

**CRITICAL 3HT** 

![](_page_25_Picture_4.jpeg)

![](_page_25_Picture_5.jpeg)

![](_page_25_Picture_7.jpeg)

## Parametras Chaos  $- - c [0 - 100]$

*limagine* Red leather chair. Empty room

![](_page_26_Picture_2.jpeg)

**CRITICAL 3HT** 

## - - weird [0–3000] Parametras *Weird*

*/imagine Red leather chair. Empty room*

![](_page_27_Picture_2.jpeg)

**CRITICAL 3HT** 

## **Curiouser and curiouser!** © Alice in Wonderland

/imagine Red leather chair. Empty room --s 1000 -- c 100 -- weird 3000

![](_page_28_Picture_3.jpeg)

![](_page_28_Picture_5.jpeg)

![](_page_28_Picture_6.jpeg)

## Va "šito" tai Tikrai nereikia

### - - no [tai ko nereikia]

### */imagine*

*zoom shot from long distance, woman 25 year old, dance in austria mountains 200mm zoom lens, Shallow Depth of Field, Leica M10-R, Motion, low contrast --s 0 --ar 16:9*

![](_page_29_Picture_4.jpeg)

**CRITICAL 3HT** 

*Geriausiai tinka taisyti eilutes po sugeneravimo. Veikia retai.*

### */imagine*

*zoom shot from long distance, woman 25 year old, dance in austria mountains 200mm zoom lens, Shallow Depth of Field, Leica M10-R, Motion, low contrast --s 0 --ar 16:9 --no green color*

![](_page_29_Picture_10.jpeg)

![](_page_29_Picture_12.jpeg)

![](_page_29_Picture_13.jpeg)

## Va "šito" tai Tikrai nereikia

### - - no [tai ko nereikia]

*/imagine old scratched black and white analog photo of woman, the helsinki school, 1850, interiors associated press photo, art nouveau, ilford hp5 --ar 3:4*

![](_page_30_Picture_3.jpeg)

*Geriausiai tinka taisyti eilutes po sugeneravimo. Veikia retai.*

*/imagine old scratched black and white analog photo of woman, the helsinki school, 1850, interiors associated press photo, art nouveau, ilford hp5 --ar 3:4 --no makeup*

![](_page_30_Picture_8.jpeg)

![](_page_30_Picture_10.jpeg)

## - - repeat [2-40] Kai norisi daugiau *Zoom she*

![](_page_31_Picture_1.jpeg)

![](_page_31_Picture_2.jpeg)

**CRITICAL 3HT** 

*zoom shot from long distance, man on bycicle, Lithuania forest, 500mm zoom lens, Leica M10-R, Bokeh Motion, low contrast, Light Trails, Repetitive Lines --s 0 --ar 3:2 --repeat 5*

![](_page_31_Picture_7.jpeg)

### Dirbk už mane – robote! {parametras1, parametras2, parametras3, parametras4}

Are you sure you want to imagine 4 prompts

*limagine* zoom shot from long distance, man on {Bycicle, Motorcycle, Landrover, Running}, Lithuania forest, 500mm zoom lens, Leica M10-R, Bokeh Motion, Iow contrast, Light Trails, Repetitive Lines -- s 0 -- ar 3:2

**CRITICAL 3HT** 

![](_page_32_Picture_4.jpeg)

![](_page_32_Picture_6.jpeg)

![](_page_32_Picture_7.jpeg)

## Vonios plytelės? --tile

![](_page_33_Picture_1.jpeg)

![](_page_33_Picture_2.jpeg)

**CRITICAL 3HT** 

*limagine* painting, woman hiding head and hair under flowers:: almond eyes and simplified forms figures, feature graceful lines, embodying, melancholy:: modigliani --ar 2:3 --tile

![](_page_33_Picture_6.jpeg)

*/imagine painting Frida Kahlo --ar 2:3 --s 750*

### Don't stop me now - - stop [10-100]

![](_page_34_Picture_1.jpeg)

*/imagine painting Frida Kahlo --ar 2:3 --s 750 --stop 20*

![](_page_34_Picture_4.jpeg)

![](_page_34_Picture_5.jpeg)

![](_page_34_Picture_6.jpeg)

*Upscaled Vary (subtile) "city view --ar 2:3"*

![](_page_34_Picture_10.jpeg)

### *old man smiling closeup*

### $Versija$   $-v5-v5.2$  /imagine old man  $\frac{1}{2}$ *- - v 5 - - v 5.2*

![](_page_35_Picture_6.jpeg)

**RESEARCH & DESIGN** 

![](_page_35_Picture_8.jpeg)

![](_page_35_Picture_1.jpeg)

![](_page_35_Picture_2.jpeg)

![](_page_35_Picture_3.jpeg)

**CRITICAL 3HT** 

*/imagine Girl posing, Drinking coffe, splashes around --ar 16:9 --niji*

Niji *- - niji*

![](_page_36_Picture_2.jpeg)

![](_page_36_Picture_5.jpeg)

![](_page_36_Picture_7.jpeg)

### O galima mano nuotrauką pakeisti?

![](_page_37_Picture_1.jpeg)

**CRITICAL 3HT** 

![](_page_37_Picture_4.jpeg)

## Įkeliam 2–5 vaizdus

- 01 įkelkite vaizdą į MJ
- 02 Dešiniuoju pelės mygtuku spustelėkite vaizdą
- 03 pasirinkite "Kopijuoti nuorodą"
- 04 /imagine
- 05 veiksmas: "paste" vaizdo nuorodą
- 06 veiksmas: įveskite teksto eilutę + parametrus

![](_page_38_Picture_8.jpeg)

Message #prompt\_engineering

#### The\_Critical\_Al\_team Today at 8:30 PM

![](_page_38_Picture_11.jpeg)

**RESEARCH & DESIGN** 

![](_page_38_Picture_13.jpeg)

Hi GIF & O

![](_page_38_Picture_14.jpeg)

## Nuoroda, kaip žodis

![](_page_39_Picture_1.jpeg)

**CRITICAL 3HT** 

*/imagine https://s.mj.run/3KYEw8KaO6E https://s.mj.run/6wDdJpfqJy8 https://s.mj.run/m4Agm2h2xkQ https://s.mj.run/jCfy97KKplI man in santa costume using laptop at super market. extreame zoom. bokeh, leading lines --ar 16:9* 

### *+inpainted christmas knitted jumper*

![](_page_39_Picture_6.jpeg)

## Kažkaip nepanašu?  $- -i w [0.25 - 2]$

![](_page_40_Picture_1.jpeg)

**CRITICAL 3HT** 

/imagine Image\_link\_1, Image\_link\_2, Image\_link\_3 modern office christmas decorated --iw 2

![](_page_40_Picture_4.jpeg)

![](_page_40_Picture_6.jpeg)

# Inpainting ką?

![](_page_41_Picture_1.jpeg)

**CRITICAL 3HT** 

/imagine photo, pikachu sad, Christmas presents on rainy street, animal photo, dark orange and silver, fauna and flora accuracy, realism with surrealistic elements, nikon D850 -- s 50 -- ar 16:9

![](_page_41_Picture_5.jpeg)

![](_page_41_Picture_6.jpeg)

## Padidintas vaizdas vary (region)

![](_page_42_Picture_1.jpeg)

**CRITICAL 3HT** 

**RESEARCH & DESIGN** 

 $\times$ 

![](_page_42_Picture_6.jpeg)

# Kažkaip taip?

![](_page_43_Picture_1.jpeg)

**CRITICAL 3HT** 

![](_page_43_Picture_5.jpeg)

### Kairén ar dešinén? Remix mode on.

![](_page_44_Picture_1.jpeg)

**CRITICAL 3HT** 

/imagine photo, small fox, Christmas presents on snow, animal photo, dark orange, gold, green, fauna and flora accuracy, realism with surrealistic elements, nikon D850 -- s 50 -- ar 16:9

![](_page_44_Picture_5.jpeg)

### *nieko nekeičiant*

![](_page_45_Picture_6.jpeg)

**RESEARCH & DESIGN** 

![](_page_45_Picture_8.jpeg)

## Kas ten šalia?

![](_page_45_Picture_1.jpeg)

*/inpainting photo, small rabbit, Christmas presents on snow*

![](_page_45_Picture_3.jpeg)

**CRITICAL 3HT** 

#### Midjourney Bot V BOT Today at 9:26 AM

1 an old painting titled mona leonardo, in the style of precisionist art, light brown and dark black, die brücke, uhd image, light red and dark indigo, dark yellow and dark green, idealized beauty -- ar 85:128

2 mona lisa as leonardo da vinci, in the style of 17th century, low resolution --ar 85:128

3 henry mann painting mona lisa by leonardo da vinci, in the style of oil portraitures, bad painting -- ar 85:128

4 leonardo da vinci's maureen seated, in the style of uncanny valley realism, dora maar, art of tonga, die brücke, dark gray and light amber, classical landscapes, ary scheffer -- ar 85:128

![](_page_46_Picture_5.jpeg)

**CRITICAL 3HT** 

## /Describe

### Vok kaip menininkas

![](_page_46_Picture_9.jpeg)

![](_page_46_Picture_11.jpeg)

1 a man in colorful summer attire with a bottle of cocacola, in the style of colorful animation stills, bold, black lines, samikshavad, rtx on, glossy finish, sharp/prickly, sheet film --ar 4:3

2 a man is standing on the beach while holding a bottle, in the style of indian pop culture, alpo jaakola -- ar 4:3

3 a man is holding a blue and white bottle and is smiling, in the style of indian pop culture, ad posters, alpo jaakola, spectacular backdrops, bold, black lines, vacation dadcore, 32k uhd --ar 4:3

4 nagarjuna is coming near your town, in the style of sparkling water reflections, playful and fun imagery, patterned surfaces, kombuchapunk, seaside scenes, playful humor, wimmelbilder --ar  $4:3$ 

![](_page_47_Picture_5.jpeg)

![](_page_47_Picture_6.jpeg)

![](_page_47_Picture_7.jpeg)

![](_page_47_Picture_8.jpeg)

**CRITICAL 3HT** 

### Žodžiai sujungia

![](_page_47_Picture_12.jpeg)

![](_page_47_Picture_13.jpeg)

#### Midjourney Bot V BOT Today at 2:00 PM

another picture of a woman and kiwi, in the style of photorealistic compositions, feminine body --ar 64:41

2 a woman and a kiwi next to each other, in the style of minimalist images, , grit and grain, kimoicore, body extensions, velvia, organic sculpting -- ar 64:41

3 a image of a woman and her hand with kiwi in the background, in the style of realistic images, curves, commercial imagery, sanriocore, cut/ripped, organic sculpting, 20 megapixels -- ar 64:41

4 an image of a girl with kiwi and a leaf, in the style of photorealist details, patrick demarchelier, body extensions, georg jensen, grit and grain, raw materials, otto piene -- ar 64:41

![](_page_48_Picture_6.jpeg)

![](_page_48_Picture_7.jpeg)

#### **CRITICAL 3HT**

### Žodžiai sukuria

![](_page_48_Picture_11.jpeg)

![](_page_48_Picture_12.jpeg)

#### Midjourney Bot V BOT Today at 1:58 PM

1 a woman in a teacup swings over a field of tea, in the style of photorealistic renderings, commercial imagery, zeiss ikon zm, yellow and green, mountainous vistas, digitally enhanced, advertising art --ar 128:85

 $\times$ 

2 the woman sits on a swing above her cup of tea, in the style of photorealistic landscapes, illustrated advertisements, zeiss ikon zm, light green and yellow, photo taken with provia, terragen, tabletop photography --ar 128:85

3 an ad for tea, in the style of dynamic outdoor shots, philip mckay, hdr, elba damast, suspended/hanging, southern countryside, illustration -- ar 128:85

4 girl sitting on swing, swinging in teacup, in the style of photorealistic landscapes, advertisement inspired, tabletop photography, osgemeos, uhd image, yellow and green, mountainous vistas -- ar 128:85

![](_page_49_Picture_6.jpeg)

![](_page_49_Picture_7.jpeg)

**CRITICAL 3HT** 

### Tas pats, tik kitais žodžiais

![](_page_49_Picture_11.jpeg)

![](_page_49_Picture_12.jpeg)

#### Midjourney Bot V BOT Today at 2:10 PM

1 the main characters in breaking bad stand in front of an rv, in the style of printed social commentary, spiritualcore, sony alpha a7 iii, sky-blue and black, made of cheese, empty space, poodlepunk - $-ar 16:9$ 

2 an old man and a man stand in front of a rv, in the style of iconic pop culture references, explosive pigmentation, alex hirsch, skyblue and black, john walker, chrome-plated, toyen -- ar 16:9

3 in texas walter matthew cavanaugh and daniel ramsay dressed as brothers, in the style of playstation 5 screenshot, sky-blue and black, dry wit humor, cinestill 50d, dissected books, chromeplated, durk and gritty -- ar 16:9

4 a man in a hat is standing next to two men, in the style of iconic pop culture references, explosive pigmentation, alex hirsch, aquamarine and amber, sony alpha a7 iii, splattered/dripped, symbolic props -- ar 16:9

![](_page_50_Picture_6.jpeg)

![](_page_50_Picture_7.jpeg)

**CRITICAL 3HT** 

### Žodžiai laužo taisykles

![](_page_50_Picture_10.jpeg)

![](_page_50_Picture_12.jpeg)

![](_page_50_Picture_13.jpeg)

![](_page_51_Picture_0.jpeg)

*/Shorten*

### Elvis Presley "Jailhouse Rock"

The warden threw a party in the county jail. The prison band was there and they began to wail. The band was jumpin' and the joint began to swing. You should've heard those knocked out jailbirds sing.

![](_page_51_Picture_6.jpeg)

## Ishorten

### Analizuojame Elvis Presley "Jailhouse Rock"

Midjourney Bot V BOT Today at 1:00 PM

### **Important tokens**

The warden threw a party in the county jail. The prison band was there and they began to wail. The band was jumpin' and the joint began to swing. You should've heard those knocked out jailbirds sing.

### **Shortened prompts**

1 warden threw a party in the county jail. The prison band, band was jumpin, swing, should, jailbirds

2 warden threw a party in the county jail. The prison band, band, jailbirds

3 warden, party in the county jail, band, band, jailbirds

4 warden, county jail, band, band

5 warden, county, band

Click on a button to imagine one of the shortened prompts.

![](_page_52_Picture_12.jpeg)

**CRITICAL 3HT** 

#### Midjourney Bot V BOT Today at 1:05 PM

### **Important tokens**

The warden (1.00) threw (0.19) a party (0.27) in the county (0.93) jail (0.39). The prison (0.09) band (0.61) was there and they began (0.00) to wail (0.03). The band (0.64) was jumpin (0.05)' and the joint (0.02) began (0.00) to swing (0.03). You (0.01) should (0.09)'ve (0.02) heard (0.01) those (0.01) knocked (0.02) out (0.01) jailbirds (0.21) sing (0.01).

![](_page_52_Picture_17.jpeg)

### **Shortened prompts**

1 warden threw a party in the county jail. The prison band, band was jumpin, swing, should, jailbirds

2 warden threw a party in the county jail. The prison band, band, jailbirds

3 warden, party in the county jail, band, band, jailbirds

4 warden, county jail, band, band

5 warden, county, band

Click on a button to imagine one of the shortened prompts.

![](_page_52_Picture_25.jpeg)

![](_page_52_Picture_27.jpeg)

![](_page_53_Picture_0.jpeg)

*/imagine warden threw a party in the county jail. The prison band, band was jumpin, swing, should, jailbirds*

![](_page_53_Picture_6.jpeg)

![](_page_53_Picture_2.jpeg)

### Analizuojame Elvis Presley "Jailhouse Rock"

![](_page_54_Picture_0.jpeg)

*/imagine warden threw a party in the county library. The blues band, band was jumpin, swing, should, jailbirds*

**RESEARCH & DESIGN** 

![](_page_54_Picture_6.jpeg)

![](_page_54_Picture_2.jpeg)

### Keičiame Elvis Presley "Jailhouse Rock"

![](_page_55_Picture_0.jpeg)

*/imagine* 

*warden threw a party in the pool. The girls rock band, band was jumpin, swing, should, jailbirds*

**RESEARCH & DESIGN** 

![](_page_55_Picture_7.jpeg)

![](_page_55_Picture_2.jpeg)

### Keičiame Elvis Presley "Jailhouse Rock"

## Raktas nuo "Stiliaus"

![](_page_56_Picture_1.jpeg)

![](_page_56_Picture_3.jpeg)

![](_page_56_Picture_5.jpeg)

![](_page_56_Picture_6.jpeg)

**CRITICAL 3HT** 

![](_page_56_Picture_8.jpeg)

### **/Tune Style**

### /imagine coffee icon --style yVWGEFsCpx

![](_page_56_Picture_12.jpeg)

## Vienok 1Fnlkk3hPVR

/imagine {wine, coffee, burger, ...} icon --style 1FnIkk3hPVR --s 1000

![](_page_57_Picture_2.jpeg)

**CRITICAL 3HT** 

![](_page_57_Picture_4.jpeg)

![](_page_57_Picture_5.jpeg)

![](_page_57_Picture_6.jpeg)

![](_page_57_Picture_7.jpeg)

![](_page_57_Picture_9.jpeg)

## Išliekamoji vertė

/imagine old scratched black and white analog photo of woman, no makeup, natural, the helsinki school, 1850, bauhaus studio interior, associated press photo, art nouveau, ilford hp5--ar 3:4

![](_page_58_Picture_2.jpeg)

**CRITICAL 3HT** 

### Susikuriame eilutę

![](_page_58_Figure_6.jpeg)

![](_page_58_Picture_7.jpeg)

## Susikuriame stilių

![](_page_59_Picture_1.jpeg)

**CRITICAL 3HT** 

### /tune

#### Create style tuner?

Create a shareable style tuner based on your prompt to customize the style of your images!

Prompt: old scratched black and white analog photo of woman, no makeup, natural, the helsinki school, 1850, bauhaus studio interior, associated press photo, art nouveau, ilford hp5 --ar 3:4 **Style Directions: 16 Mode: Default** 

Approximate Cost: 0.15 fast hours GPU credits

Note: It will take around 2 minutes for the tuner to be generated. You will be notified when it is ready!

#### **Style Tuner Ready!**

Your custom style tuner has finished generating. You can now view, share and generate styles here: https://tuner.midjourney.com/gif1Bzh

old scratched black and white analog photo of woman, no makeup, natural, the helsinki school, 1850, bauhaus studio interior, associated press photo, art nouveau, ilford hp5 -- ar 3:4 (16 questions)

![](_page_59_Picture_12.jpeg)

## Pasirenkame variantus

### */imagine*

*Starwars movie scene, trooper Darth Vader fight --s 750*

![](_page_60_Picture_3.jpeg)

**CRITICAL 3HT** 

### *--style 1iKQAaywYL*

![](_page_60_Picture_6.jpeg)

### *--style 2dQRGZVy4O5F*

![](_page_60_Picture_10.jpeg)

### *--style 4EedW6IBRA8v*

![](_page_60_Picture_8.jpeg)

### *--style 3Uhym5f1K7*

![](_page_60_Picture_12.jpeg)

![](_page_60_Picture_14.jpeg)

## Generuojame pasakojimus

![](_page_61_Picture_1.jpeg)

**CRITICAL 3HT** 

/imagine

cinema still, Starwars movie scene, Wookiee run in bar, horizontal lines, blur action, Canon C500, ilford hp5, asymmetrical composition --style 158ZMtDHfJJ --ar 16:9 --s 750

![](_page_61_Picture_6.jpeg)

## Kas tas -- seed?

![](_page_62_Picture_1.jpeg)

**CRITICAL 3HT** 

![](_page_62_Picture_4.jpeg)

## Generuojame

*/imagine zoom shot from long distance, boy eating ice cream, Paris old town, 200mm zoom lens, Shallow Depth of Field, Leica M10-R, Bokeh Motion, low contrast, Light Trails, Leading Lines --s 0 --ar 16:9*

![](_page_63_Picture_2.jpeg)

**CRITICAL 3HT** 

![](_page_63_Picture_5.jpeg)

## Siunčiame

A

Midjourney Bot V BOT Today at 9:31 AM

zoom shot from long distance, boy eating ice cream, Paris old town, 200mm zoom lens, Shallow Depth of Field, Leica M10-R, Bokeh Motion, low contrast, Light Trails, Leading Lines Job ID: 8b556f0d-8565-4a1e-bcbb-61fdca43bdcb seed 371906481

![](_page_64_Picture_4.jpeg)

**CRITICAL 3HT** 

![](_page_64_Picture_7.jpeg)

![](_page_64_Picture_9.jpeg)

## Pergeneruojame

*/imagine* 

*zoom shot from long distance, boy eating Croissant, Paris old town, 200mm zoom lens, Shallow Depth of Field, Leica M10-R, Bokeh Motion, low contrast, Light Trails, Leading Lines --s 0 --ar 16:9 --seed 371906481*

![](_page_65_Picture_3.jpeg)

**CRITICAL 3HT** 

### */imagine*

*zoom shot from long distance, boy eating baguette, Paris old town, 200mm zoom lens, Shallow Depth of Field, Leica M10-R, Bokeh Motion, low contrast, Light Trails, Leading Lines --s 0 --ar 16:9 --seed 371906481*

![](_page_65_Picture_7.jpeg)

![](_page_65_Picture_9.jpeg)

## Planas B Žingsnis po žingsnio

![](_page_66_Picture_1.jpeg)

**CRITICAL 3HT** 

![](_page_66_Picture_4.jpeg)

![](_page_66_Picture_6.jpeg)

## Planas B Žingsnis po žingsnio

![](_page_67_Picture_1.jpeg)

**CRITICAL 3HT** 

![](_page_67_Picture_4.jpeg)

![](_page_67_Picture_5.jpeg)

![](_page_67_Picture_6.jpeg)

## Planas B žingsnelis po žingsnelio

![](_page_68_Picture_2.jpeg)

**CRITICAL 3HT** 

![](_page_68_Picture_5.jpeg)

## NIEKAS NIEKO NEŽINO

![](_page_69_Picture_1.jpeg)

**CRITICAL 3HT** 

![](_page_69_Picture_4.jpeg)

![](_page_70_Picture_0.jpeg)